| 5                                       | <sup>7</sup> BAL BHARATI PUBLIC SCHOOL, PITAMPURA, DELHI- 110034 |  |  |  |
|-----------------------------------------|------------------------------------------------------------------|--|--|--|
| (                                       | CLASS- IV SUBJECT- COMPUTER TERM 2 (2020-2021                    |  |  |  |
| <b>REVISION (LOGO &amp; INTERNET)</b>   |                                                                  |  |  |  |
| Name                                    | CLASS / SEC Date:                                                |  |  |  |
|                                         | LET'S REVISE                                                     |  |  |  |
| Q1. Fill in t                           | he blanks:                                                       |  |  |  |
| a)                                      | is the largest network that links millions of                    |  |  |  |
| computers                               | together to share information across the world.                  |  |  |  |
| b) LOGO us                              | ses which is triangular in shape.                                |  |  |  |
| c) was the first graphical web browser. |                                                                  |  |  |  |
| d) LOGO st                              | ands for                                                         |  |  |  |
| e) The late                             | st browser is included in Windows 10.                            |  |  |  |
| f) The                                  | command is used to reduce the number of                          |  |  |  |
| commands                                | to a single command.                                             |  |  |  |
| g) The sear<br>results.                 | ch engine uses a program called to display                       |  |  |  |
| h) The web                              | browser developed by Microsoft in 1995 was                       |  |  |  |
|                                         | •                                                                |  |  |  |
|                                         | vas developed by and                                             |  |  |  |
|                                         | ·                                                                |  |  |  |
|                                         |                                                                  |  |  |  |

**Q2.** Multiple Choice Questions:

a) Which is the correct REPEAT command to draw a Square:

- i) REPEAT 4[FD 100 RT 90]
- ii) REPEAT 3[FD 100 RT 90]
- iii) REPEAT 4[FD 100 RT 60]

b) Which is the correct REPEAT command to draw a Triangle:

- i) REPEAT 3[FD 100 RT 120]
- ii) REPEAT 3[FD 100 RT 90]
- iii) REPEAT 4[FD 100 RT 60]

c) Which of the following is NOT a search Engine:

i)Bing

ii) Google

iii)Mozilla Firefox

d)Which of the following is NOT a web browser:

i) Ask.com

ii)Google Chrome

iii) Microsoft Edge

Q3 Circle the correct answers. (Please note -more than one option might be correct)

a) The following are the responsibilities of a Responsible Digital Citizen:

- You should not keep your private information safe.
- You should always log out.
- You should not share your password with anyone.
- You should never misbehave online.

b) The following best practices should be followed online:

- You should use private browsing while surfing the internet.
- You should never use an Antivirus program.
- You should never use a strong password.
- You should never open untrusted emails.

## Q4. Match the commands to their functions correctly:

|    | Command     | Function/Output                                                     |
|----|-------------|---------------------------------------------------------------------|
| 1  | RIGHT       | Moves turtle forward for number of times specified                  |
| 2  | LEFT        | Moves turtle back for number of times specified                     |
| 3  | FORWARD     | Turns turtle right for number of degrees specified                  |
| 4  | ВАСК        | Turns turtle left for number of degrees specified                   |
| 5  | PENUP       | Comes to screen center but does not clear the drawing area          |
| 6  | HIDETURTLE  | Clears the drawing area and comes to screen center                  |
| 7  | HOME        | Hides the turtle and helps in viewing a clear drawing on the screen |
| 8  | CLEARTEXT   | Shows the turtle after it is hidden from the screen                 |
| 9  | CLEARSCREEN | Sets the turtle to move without drawing                             |
| 10 | REPEAT      | Resets to a drawing pen when ordered to move                        |

|    | Command    | Function/Output                                                                             |
|----|------------|---------------------------------------------------------------------------------------------|
| 11 | SHOWTURTLE | Clears all text in the command screen                                                       |
| 12 | PRINT      | is used to reduce the number of commands to a single command                                |
| 13 | PENDOWN    | is used to print a text on the screen and<br>helps to print the result of the calculations. |

## Q5. Recognise the following as Search Engine and Web Browser.

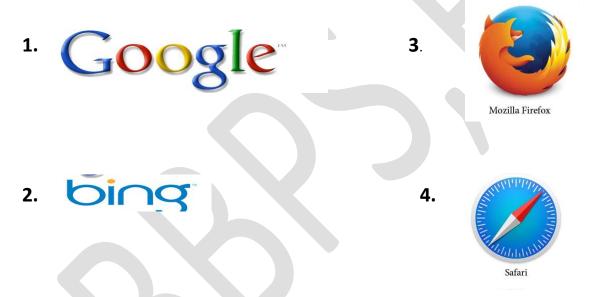

| Search Engine | Web Browser |
|---------------|-------------|
|               |             |
|               |             |